#### Database System

Structured Query Language

### Introduction to SQL

## ▶ Structured Query Language (SQL)

- เป็น Declarative language
	- ▶ ผู่ใช้ระบุเพียงข้อมูลที่ต้องการ โดยไม่จำเป็นต้องบอกวิธีการที่ได้มาซึ่งข้อมูล
- เป็น relational database language
- $\blacktriangleright$  มีพื้นฐานผสมระหว่าง Relational Algebra และ Relational **Calculus**
- พัฒนาครั ้งแรกโดย IBM's San Jose Research Laboratory
- $\blacktriangleright$  ปี ค.ศ. 1986 ANSI และ ISO ได้ร่วมกันกำหนดมาตรฐานของภาษา SQL ซึ่งเรียกว่า SQL1 และต่อมาได้มีการทบทวนแก้ไขและเพิ่มเติมมาตรฐาน ขึ้นมาเป็น **SQL2** หรือที่เรียกว่า **SQL-92** (ปี ค.ศ. 1992)

## SQL vs. Traditional Programming Languages

- ▶ Comparing SQL to most traditional general-purpose programming languages (3GL): C, COBOL, FORTRAN
	- ▶ 3GL: procedural and record-oriented
	- ▶ SQL: declarative and set-oriented
- ▶ Record-oriented processing
	- **Each statement applies to each data item (i.e., each record)**

#### ▶ Set-oriented processing

 Each statement applies to the whole set of data items (i.e., the relation(s) or the table(s))

#### **Note:**

- **Prolog and Datalog are declarative and set-oriented**
- Relational Algebra is procedural and set-oriented

## SQL Components

แบ่งเป็น 3 กลุ่ม ได้แก่

ภาษาการนิยามข้อมูล

#### DDL : Data Definition Language

ภาษาปฏิบัติการของข้อมูล

#### DML : Data Manipulation Language

 ภาษาควบคุมข้อมูล DCL : Data Control Language

# กลุ่มคำสั่ง DML

- ใช้ในการจัดการข้อมูลในตาราง
- ค าสั่งที่อยู่ในกลุ่ม DML
	- ▶ SELECT ...
	- ▶ INSERT INTO...
	- ▶ UPDATE TABLE ...
	- ▶ **DELETE FROM** ...

## Query

 $\blacktriangleright$  คิวรี  $(\mathsf{Query})$  หมายถึง การสืบค้นข้อมูลในตารางข้อมูล ตามเงื่อนไขที่กำหนด

- รูปแบบทั่วไปของ SQL Query คือ
	- **select** <*List of Column Names*>
	- **from** <*List of Table Names*>
	- **where** <*Condition*>;

#### Select

 แสดงข้อมูลชื่อลูกค้าและเมืองที่ลูกค้าอยู่ **select** Name, City **from** customer;

แสดงข้อมูลทุกอย่างของลูกค้า

**select** \*

**from** customer;

## SQL Query Processing

#### SQL เป็นภาษา declarative

- ผู่ใช้ระบุเพียงข้อมูลที่ต้องการ โดยไม่จำเป็นต้องบอกวิธีการที่ได้มาซึ่งข้อมูล
- $\blacktriangleright$  Query processors อาจมีวิธีการทำงานที่แตกต่างกันเพื่อให้ได้มาซึ่ง ค าตอบ แต่ในท้ายที่สุดผลลัพธ์ที่ได้มาจะเหมือนกัน

# SQL Query Processing

#### ▶ Conceptual

- $\blacktriangleright$  ขั้นตอนที่ 1 query processor เริ่มทำงาน โดยมองหาประโยค "from" เพื่อใช้ในการระบุตารางที่ต้องการ
- $\blacktriangleright$  ขั้นตอนที่ 2 ตามด้วยการมองหาประโยค "where" เพื่อใช้ในการระบุแถวที่ ้ต้องการ (จากตารางในขั้นตอนที่ 1) ตามเงื่อนไขซึ่งถูกกำหนดต่อท้ายจาก

#### where

- $\blacktriangleright$  ขั้นตอนที่ 3 ประโยค "select" จะถูกประมวลผลเพื่อเลือกคอลัมน์ที่ต้อง นำมาแสดง โดยชื่อคอลัมน์เหล่านั้นจะถูกกำหนดต่อท้าย select
- $\blacktriangleright$  ในการทำงานจริง query processors จะค้นหาผลทางเลือกเตรียมไว้ มากกว่า 1 วิธี

### Select Distinct

 $\blacktriangleright$  หากคำตอบที่ได้มานั้นมีข้อมูลที่เหมือนกันมากกว่า 1 แถว  $\sf SQL$  จะ ไม่ก าจัดข้อมูลเหล่านั ้นออกไป

 $\blacktriangleright$   $\mathsf{Ex}.$  พิมพ์ข้อมูลชื่อ-นามสกุลของพนักงานขายทั้งหมด

**select** name, surname

#### **from** emp;

 แสดงผล (ชื่อ-นามสกุล) ของพนักงานขายทุกคน แม้จะมีพนักงานที่มี ชื่อ-นามสกุลซ้ำกัน

## Select Distinct (cont.)

 $\blacktriangleright$  หากต้องการลบข้อมูลที่มีความเหมือนกันใช้คำสั่ง  ${\sf distinct}$ 

- **select** distinct name, surname
- from emp; แสดงผลลัพธ์ที่เป็นเอกลักษณ์ (unique) ของ ชื่อ-นามสกุล
	- ชื่อเหมือนกัน นามสกุลต่าง แสดง 2 แถว ชื่อต่างกัน นามสกุลเหมือนกัน แสดง 2 แถว ชื่อและนามสกุลเหมือนกัน แสดง 1 แถว

## Try it yourself!

- SELECT city From customer;
- SELECT DISTINCT city FROM customer;
- ได้ผลลัพธ์อย่างไร ?

## SELECT Clause

 $\blacktriangleright$  คอลัมน์ที่แสดงผล สามารถเปลี่ยนชื่อได้ (Alias name)

**select** name as firstname, surname as lastname **from** emp; แสดง 2 คอลัมน์ (firstname, lastname )

 $\blacktriangleright$  SELECT clause สามารถบรรจุนิพจน์ทางคณิตศาสตร์ในคอลัมน์รวมถึงค่าคงที่ต่าง ๆ

 พิมพ์ชื่อและรายได้ (เงินเดือน + ค่าคอมมิสชั่น – 10%) ของพนักงานขาย **select** name, (sal + comm) \* 0.9 **as** income **from** emp;

Try it **select** name as 'First name' , surname as lastname from emp;

b.

### WHERE Clause

**Where** clause ใช้เพื่อค้นหาข้อมูลที่ตรงตามเงื่อนไขระบุ

- พิมพ์ข้อมูลลูกค้าที่อยู่ในประเทศไทย
	- **select** \*
	- **from** customer
	- **where** country = 'Thailand';

```
เงื่อนใขที่เป็นตัวหนังสือเป็น case sensitive
         ่
Where country = 'thailand';
ไม่ได ้ผลลัพธ ์ค่าเดียวกับ
Where country = 'Thailand';
```
## Try it yourself !

 $\triangleright$  พิมพ์เงินเดือนของพนักงานขายที่มี $\mathsf{id} = \mathsf{123}$ 

**select** sal

**from** emp

 $where$   $id = 'E1';$ 

ผลลัพธ์จะแสดงข้อมูลเพียงแค่คอลัมน์เงินเดือน (sal)

แสดงพนักงานขายทุกคนที่มีเงินเดือนมากกว่า 10,000 บาท

**select** \*

**from** emp

**where** sal > 10000;

ผลลัพธ์อาจมีได้หลายแถว (หรือไม่มีเลย)

 $\blacktriangleright$  ผลลัพธ์แสดงข้อมูลทุกคอลัมน์ ( select  $^*$  )

# Operator ที่ใช้ Where Clause

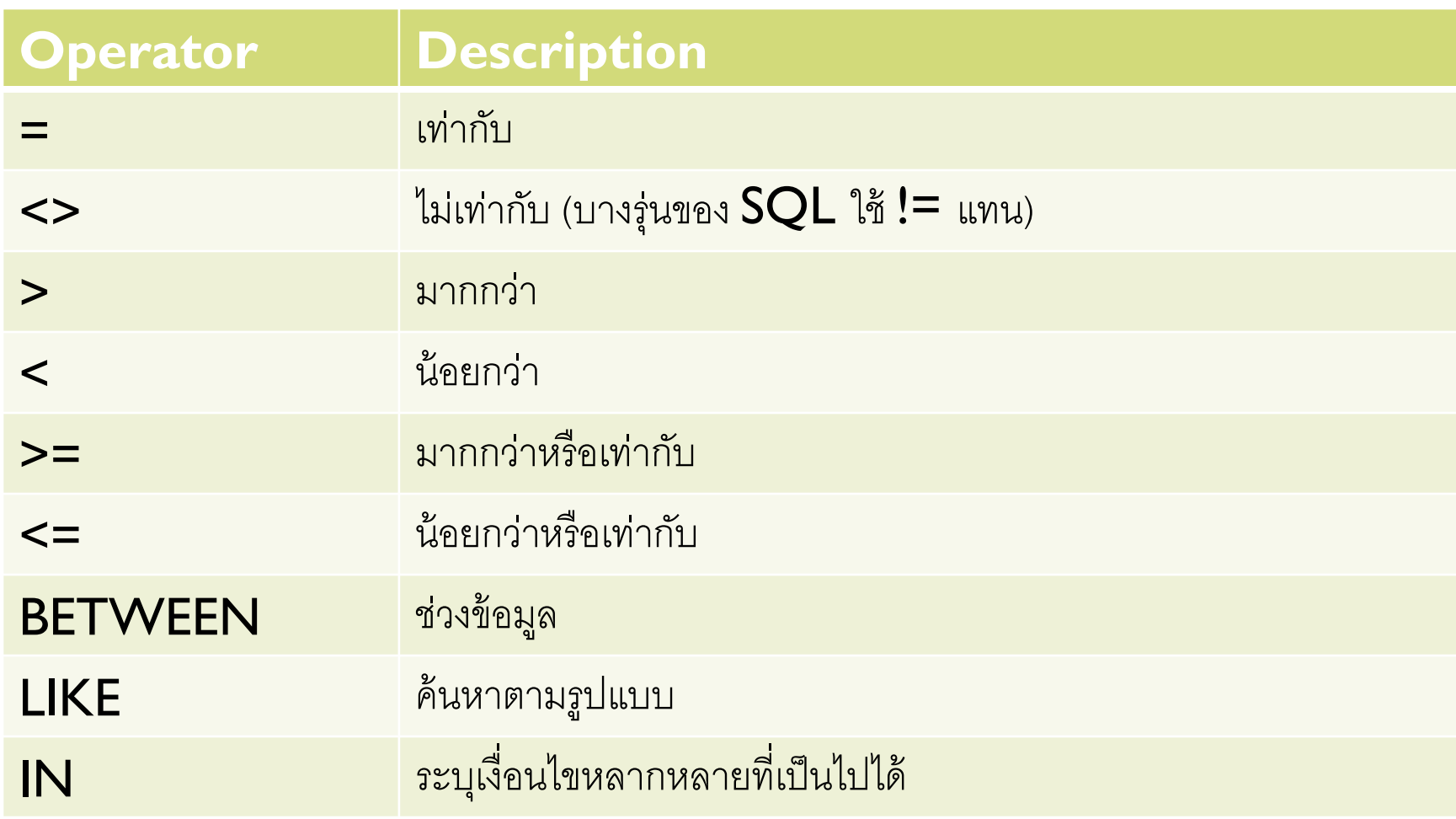

b.

## AND & OR Operators

Where clause สามารถบรรจุเงื่อนไขได้มากกว่า 1 เงื่อนไขเชื่อมต่อกันด้วยคำสั่ง **and , or, not**

 พิมพ์ข้อมูลพนักงานขายที่เงินเดือนมากกว่า 10,000 บาท และ เงินเดือนมากกว่าคอม มิสชั่น

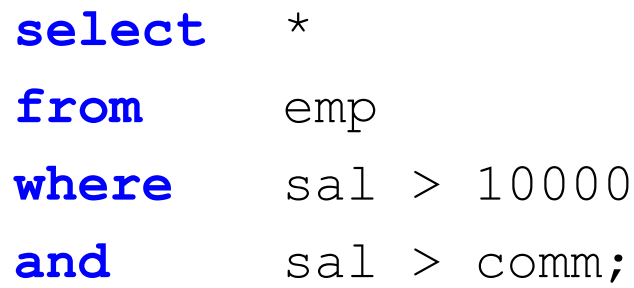

## Between Operator

- เงื่อนไขเป็นช่วงของข้อมูล
- แสดงข้อมูลพนักงานซึ่งเงินเดือนอยู่ตั้งแต่ 8,000 ถึง 9,000
	- **select** \* **from** emp **where** sal **between** 8000 **and** 9000
- มีค่าเช่นเดียวกับ

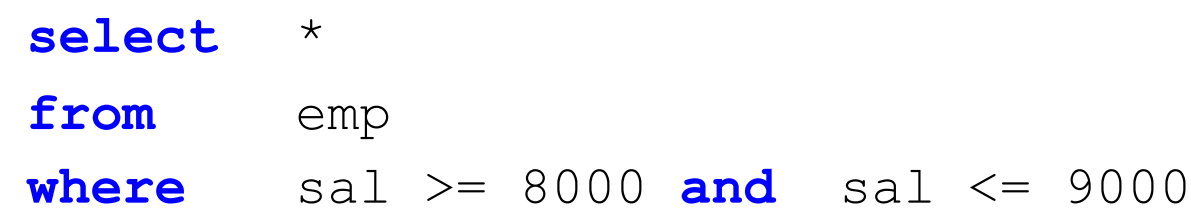

## Like Operator

 SQL รองรับการจับคู่รูปแบบตัวอักษรอย่างง่าย (Pattern matching) **h** การใช้ Pattern Matching ต้องใช้ควบคู่กับคำสั่ง like

▶  $\frac{9}{2}$  แทนตัวอักษรไม่จำกัดจำนวน แสดงข้อมูลพนักงานขายที่ชื่อขึ้นต้นด้วย "**Da**"

**select** \*

**from** emp

**where** name **like** 'Da%';

Like Operator (cont.)

 **\_** (underscore)แทนตัวอักษร 1 ตัวอักษร แสดงข้อมูลพนักงานที่ชื่อมีสามตัวอักษร

> **select** \* **from** emp where name like ' ';

 **\** ใช้เพื่อยกเลิกตัวอักษรมีความหมายเฉพาะ แสดงพนักงานขายที่มีชื่อ ซี่งมีเครืองหมาย "\_" รวมอยู่ด้วย

**select** \* **from** emp

**where** name **like** '%\\_%';

## IN Operator

- การค้นหาข้อมูลด้วยหลายเงื่อนไข
- แสดงข้อมูลพนักงานที่อยู่ใน Bangkok หรือ London
	- **select** \*
	- **from** emp
	- **where** city IN ('Bangkok' , 'London');
- มีค่าเช่นเดียวกับ

#### **select** \*

**from** emp **where** city = 'Bangkok' or city = 'London';

## Is Null, Is Not Null

▶ เพื่อค้นหาข้อมูลที่ไม่มีค่าใด ๆ ปรากฏ

- ▶ Null <> Space
- แสดงข้อมูลพนักงานที่ไม่มีหัวหน้า

**select** \* **from** emp where mgr id is null; แสดงข้อมูลพนักงานที่มีหัวหน้า

#### **select** \*

**from** emp

where mgr id is not null;

## การจัดเรียงข้อมูล (Order By)

- $\blacktriangleright$   $\sf{ORDER}$   $\sf{BY}$  ใช้เพื่อเรียงลำดับแถวผลลัพธ์ที่ได้
- $\blacktriangleright$  ORDER BY ทำงานหลังจากได้แถวผลลัพธ์ มาเป็นที่เรียบรักยแล้ว และทำงานก่อน "select"
- $\blacktriangleright$  ลำดับในการจัดเรียงมีด้วยกัน  $2$  ประเภท
	- **ASC : ascending** เรียงจากน้อยไปมาก
	- **DESC : descending** เรียงจากมากไปน้อย
	- $\blacktriangleright$  **Note : ASC** เป็นค่าเริ่มต้น (ไม่จำเป็นต้องเขียนก็ได้)

## การจัดเรียงข้อมูล (Order By) (cont.)

- "แสดงชื่อพนักงานและเงินเดือนโดยเรียงตามเงินเดือนจากน้อยไปมาก
	- **select** name, sal
	- **from** emp
	- **order by** sal **asc**;

▶ "แสดงชื่อ นามสกุลของลูกค้า เรียงลำดับชื่อลูกค้า จากน้อยไปมาก สำหรับลูกค้าที่มีชื่อ ซ้ำกัน ให้เรียงลำดับพวกเขาตามนามสกุล จากมากไปน้อย"

- **select** name, surname
- **from** customer
- **order by** name **asc**, surname **desc**;

# Aggregate Queries

- ข้อมูลหลาย แถวสามารถจัดกลุ่มรวมกันและแสดงผลในรูปแบบที่ถูกประมวลผลได้ based on an aggregate function:
	- ▶ Count
	- $\triangleright$  Sum
	- **Average**
	- $\triangleright$  Min
	- Max
- $\blacktriangleright$  "group by" clause ถูกนำมาใช้เพื่อแสดงถึงการจัดกลุ่ม
- $\blacktriangleright$  "having" clause ถูกนำมาใช้ (ปรากฏต่อจาก group by) เพื่อเลือกกลุ่มที่ตรง ตามเงื่อนไข

# Aggregate Function

- ▶ พังก์ชั่นที่คำนวณค่าแบบเป็นกุล่ม ได้แก่
	- $\blacktriangleright$   $\complement$  Count: นับจำนวนในกลุ่ม
	- $\triangleright$  Sum: ผลรวมค่าในกลุ่ม
	- Avg: ค่าเฉลี่ยของกลุ่ม
	- Min: ค่าน้อยที่สุดในกลุ่ม
	- $\blacktriangleright$   $Max:$  ค่ามากที่สุดในกลุ่ม

 $\blacktriangleright$  ถ้าแถวที่มีค่า null จะไม่ถูกนำคำนวณด้วย ( ยกเว้น <code>count(\*)</code> )

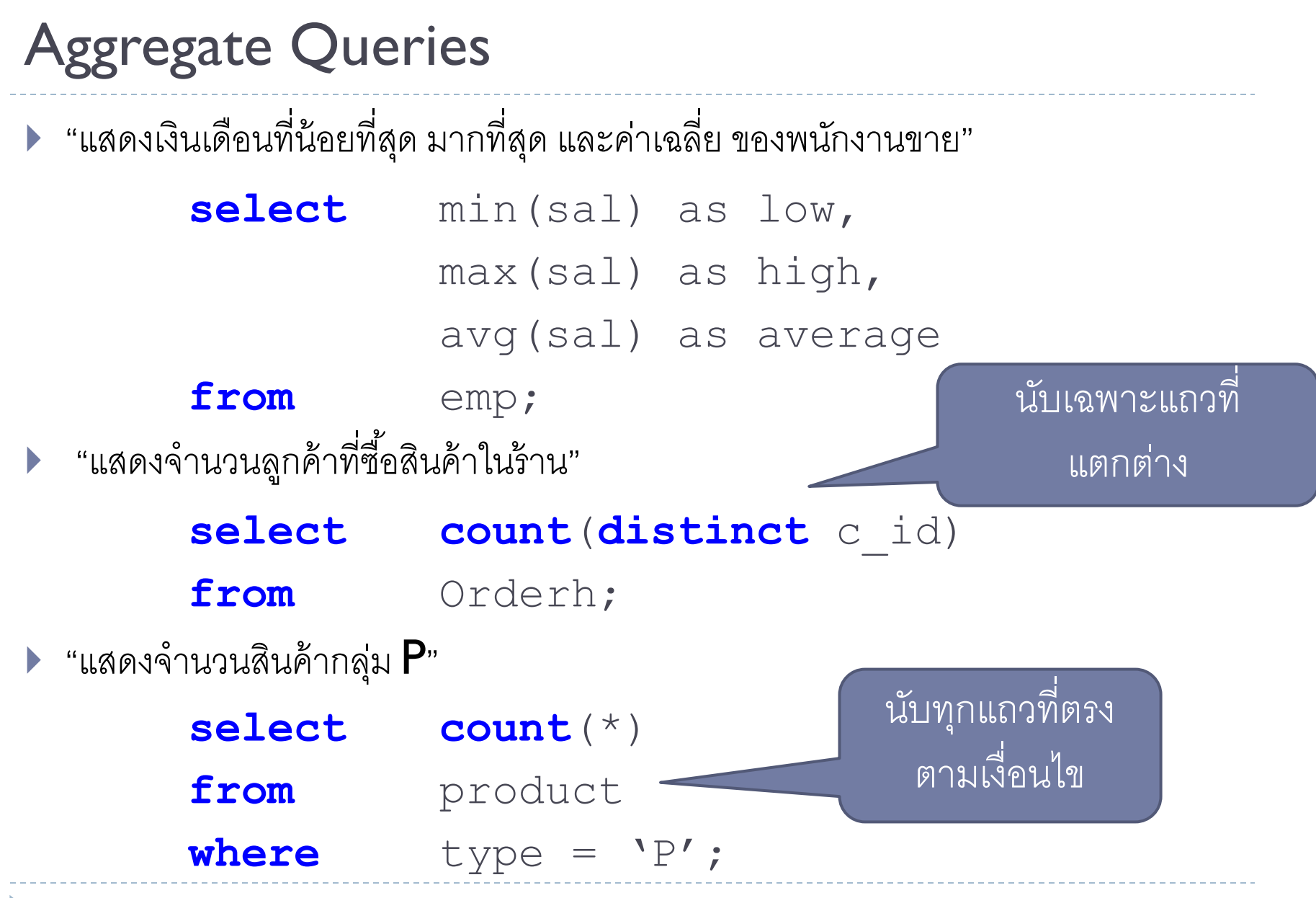

## Aggregate Queries (cont.)

"แสดงชื่อของสินค้าที่มีราคาสูงที่สุด"

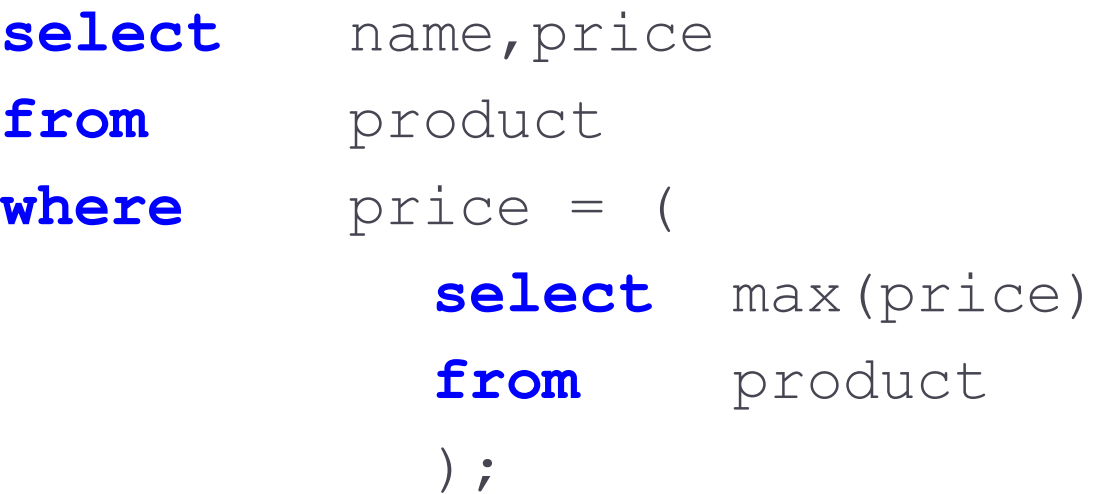

## Common mistakes

ความผิดพลาดโดยทั่วไป

**select** name, **max**(price)

from product;

คำสั่ง select ไม่สามารถใส่ คอลัมน์ปกติ (name) และ aggregate function (max) ไว้พร้อมกันได้ (หากไม่มีคำสั่ง group by อยู่ด้วย)

**select** name, **max**(price) **from** product **where max**(price); Aggregate function ไม่ใช้ใน where condition

## จัดกลุ่มข้อมูล  $(Group By)$

▶ "แสดงกลุ่มสินค้าที่มีสินค้าซึ่งราคาสูงสุดอยู่ในกลุ่มนั้น"

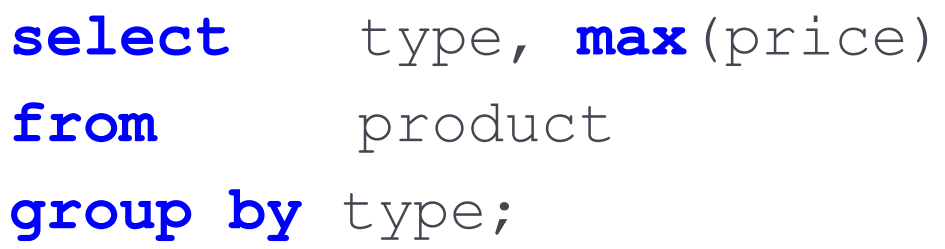

\*\* คอลัมน์ปกติ (type) ที่ปรากฏใน select clause จะต้องปรากฏใน group by clause ด้วย

▶ "แสดงประเทศและจำนวนลูกค้าในประเทศนั้น"

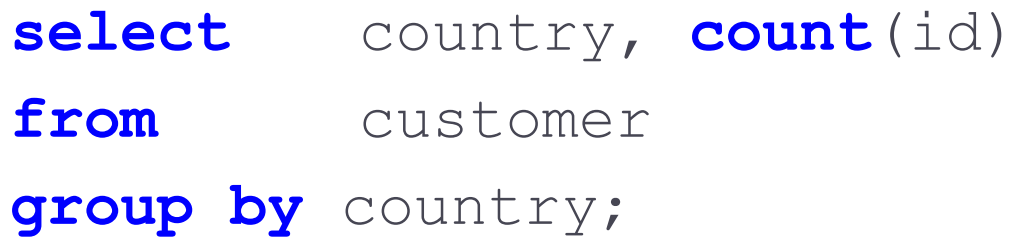

#### ข้อผิดพลาดโดยทั่วไป

ข้อผิดพลาดโดยทั่วไป

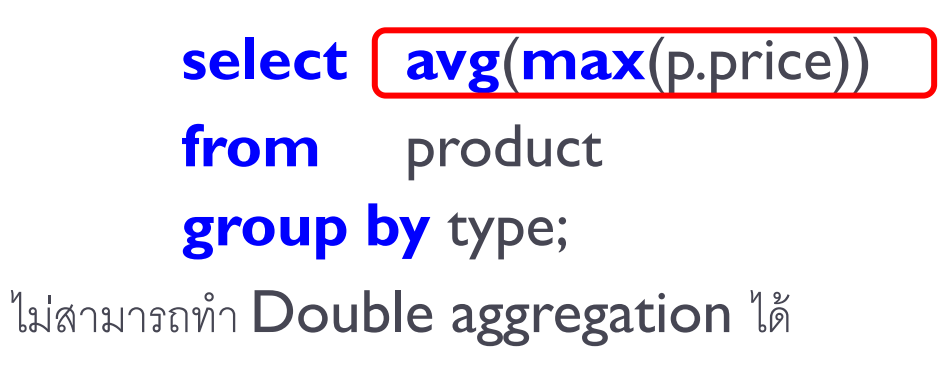

## เงื่อนไขการจัดกลุ่ม (Having)

▶ "แสดงราคาต่ำสุดของสินค้าในทุกกลุ่มสินค้าซึ่งมีค่าเฉลี่ย (ของแต่ละกลุ่มสินค้า) สูงกว่า 10,000 บาท"

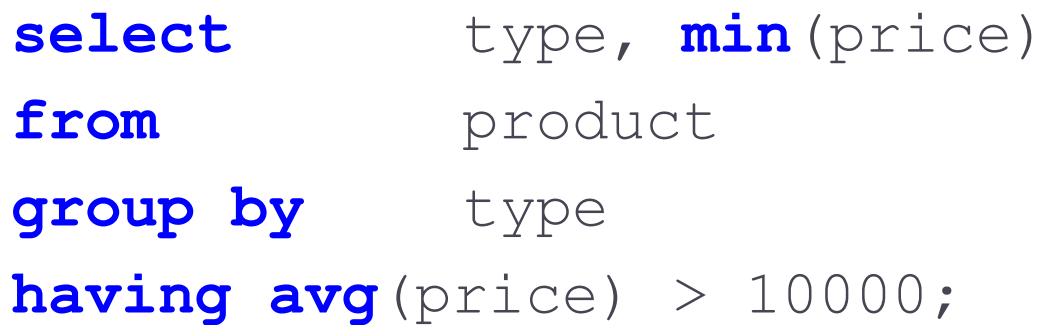

▶ "having" เป็นคำสั่งเงื่อนไขสำหรับการแสดงผลแบบกลุ่ม ดังนั้นโดยปกติจะต้องใช้ร่วมกับ aggregate function มีเพียงกลุ่มที่ตรงตามเงื่อนไขเท่านั้นที่จะถูกนำออกมาแสดงผล

## เงื่อนไขการจัดกลุ่ม (Having)

▶ แสดงชื่อสาขา , จำนวนพนักงานที่ทำงานอยู่ในแต่ละสาขา และเงินเดือนรวมของ พนักงานในสาขานั้นๆ โดยแสดงเฉพาะสาขาที่มีพนักงานสังกัดมากกว่า 1 คน

> **select** dept\_id, **count**(id) as numEmp , **sum**(sal) sumsal

**from** emp

**group by** dept\_id

**having count**(id) > 1;

## Computing Sequence

#### ▶ ลำดับการเขียนคำสั่ง

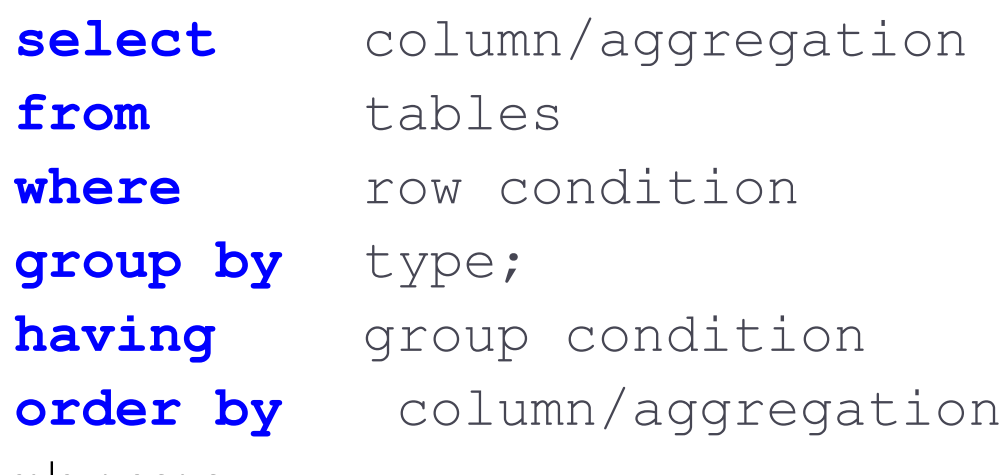

#### ล าดับการประมวลผล

- **From :** เลือกตาราง
- where : เลือกแถว
- **> group by :** จัดกลุ่ม
- **having : เ**ลือกกลุ่ม
- 
- 
- 
- -
- $\triangleright$  order by : เรียงลำดับแถวหรือกลุ่ม
- select : เลือกคอลัมน์

### FROM Clause

- ถ้า From clause บรรจุตารางมากกว่า 1 , Cartesian product จะถูก ประมวลผล
- แสดงชื่อพนักงานและชื่อสาขาที่พนักงานสังกัด

**select** emp.name as ename , dept.name as dname **from** emp, dept

where emp.dept id = dept.id;

 $\blacktriangleright$  ชื่อตารางสามารถเปลี่ยนเพื่อให้ง่ายต่อการใช้งานด้วยคำสั่ง  ${\bf a}$ ร

**select** e.name as ename , d.name as dname **from** emp as e, dept as d where **e.dept** id = d.id;

#### FROM Clause + Where Clause

 แสดงชื่อสินค้า ราคาสินค้าและชื่อประเภทสินค้า โดยแสดงเฉพาะสินค้าที่ราคา มากกว่า 10,000 บาท

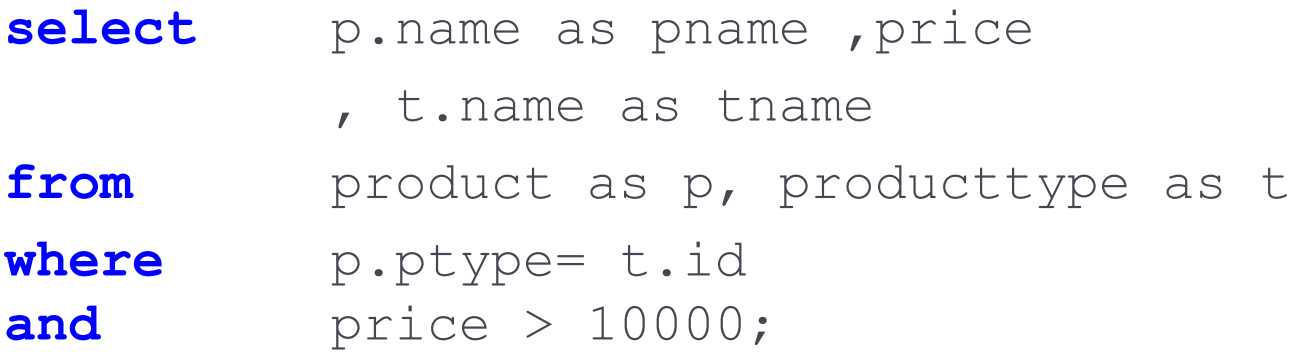

## INNER JOIN

 เมื่อมีหลาย ตารางใน from clause เราสามารถใช้เงื่อนไขการ **JOIN** เพื่อใช้ การเชื่อมโยงตารางเข้าด้วยกันทดแทนการใช้ **WHERE** clause ได้

 $\blacktriangleright$  แสดงชื่อพนักงานและชื่อสาขาที่พนักงานสังกัด (ใช้ where)

**select** e.name as ename , d.name as dname **from** emp as e, dept as d where **e.dept** id = d.id;

 $\blacktriangleright$  แสดงชื่อพนักงานและชื่อสาขาที่พนักงานสังกัด (ใช้ join) **select** e.name as ename , d.name as dname **from** emp as e **inner join** dept as d **on** e.dept\_id = d.id;

## INNER JOIN + Where Clause

 แสดงชื่อสินค้า ราคาสินค้าและชื่อประเภทสินค้า โดยแสดงเฉพาะสินค้าที่ราคา มากกว่า 10,000 บาท (ใช้ **where)** 

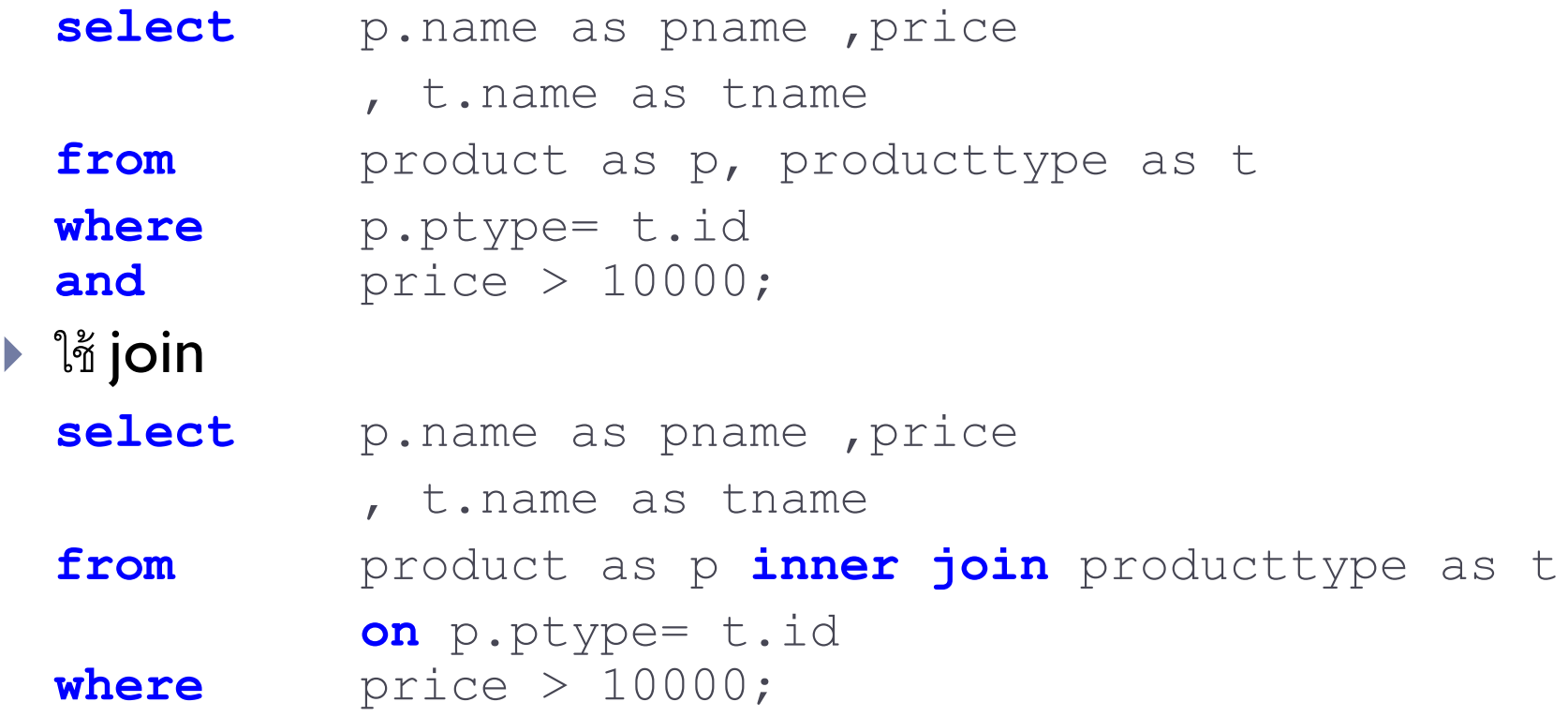

#### Example

- $\blacktriangleright$  แสดงหมายเลขใบสั่งซื้อ วันที่ซื้อ รหัสสินค้าและจำนวนที่ซื้อ (ใช้  $\mathsf{where}$ )
	- **select** h.id ,h.orderdate, d.pid, d.qty
	- **from** orderh as h, orderd as d
	- where h.id = d.oid;
- ใช้ join
	- **select** h.id ,h.orderdate, d.pid, d.qty **from** orderh as h **inner join** orderd as d **On** h.id = d.oid;

## Try it yourself !

 $\blacktriangleright$  แสดงหมายเลขใบสั่งซื้อ, ชื่อลูกค้า  $($ ด้วยคำสั่ง Inner join)  $\blacktriangleright$  แสดงหมายเลขใบสั่งซื้อ, ชื่อลูกค้า, ชื่อพนักงานขาย  $\,$  (ด้วยคำสั่ง Inner join)

#### INNER JOIN หลายตาราง

 $\blacktriangleright$  แสดงหมายเลขใบสั่งซื้อ วันที่ซื้อ ชื่อสินค้าและจำนวนที่ซื้อ (ใช้ where)

**select** h.id ,h.orderdate, p.name, d.qty

- **from** orderh as h, orderd as d, product as p
- **where** h.id = d.oid

**and** d.pid = p.id;

ใช้ join

**select** h.id ,h.orderdate, p.name d.qty **from** (orderh as h **inner join** orderd as d **on** h.id = d.oid ) **inner join** product as p **on** d.pid = p.id;

## INNER JOIN หลายตาราง

- แสดงหมายเลขใบสั่งซื้อ ชื่อลูกค้า ชื่อสินค้าและจำนวนที่ชื่อ (ใช้ where)
	- select h.id , c.name, p.name, d.qty
	- **from** orderh as h, orderd as d, product as p ,customer as c **where** h.id = d.oid **and** d.pid = p.id
	- **and** h.cid = c.id;

## INNER JOIN หลายตาราง

▶ แสดงหมายเลขใบสั่งซื้อ ชื่อลูกค้า ชื่อสินค้าและจำนวนที่ชื่อ  $\binom{2z}{11}$  join)

**select** h.id ,c.name, p.name d.qty **from** ((orderh as h **inner join** orderd as d **on** h.id = d.oid) **inner join** product as p **on** d.pid = p.id)) **inner join** customer as c **on** h.cid = c.id;

ไม่ใส่วงเล็บที่ from clause ก็ได้ แต่ต้องระวังเรื่องลำดับของ ่ ่ ตาราง

# OUTER JOIN

- ในกรณีที่มีการเชื่อมโยงตาราง ถ้าในตารางใดไม่มีแถวที่สามารถเชื่อมโยงกับอีกตารางหนึ่ง ได้ ข้อมูลจะไม่ถูกแสดงผล แต่เราสามารถใช้ คำสั่ง  $\sf SQL$  เพื่อบังคับให้แสดงผลได้ดังนี้
- " แสดงชื่อสินค้า ชื่อประเภทสินค้า (ถ้ามี)"
	- **select** p.name , t.name
	- **from** product as p **left outer join** producttype as t
	- on p.ptype= t.id;

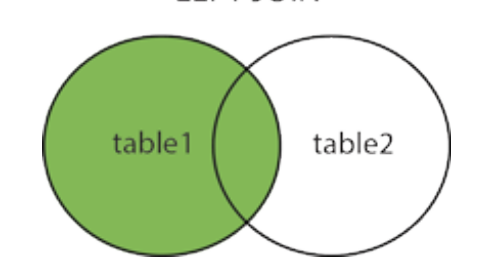

**LEFT JOIN** 

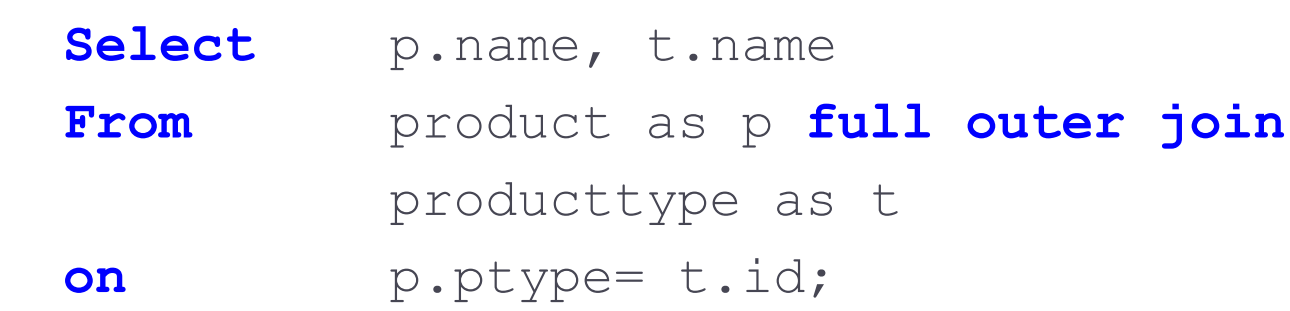

## OUTER JOIN (cont.)

" แสดงชื่อสินค้า (ถ้ามี) ชื่อประเภทสินค้า"

select p.name, t.name **From** product as p **right outer join** producttype as t

as t

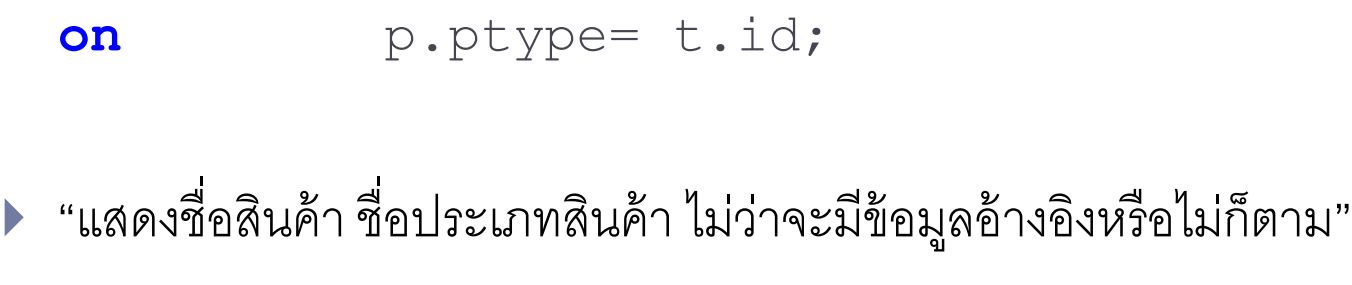

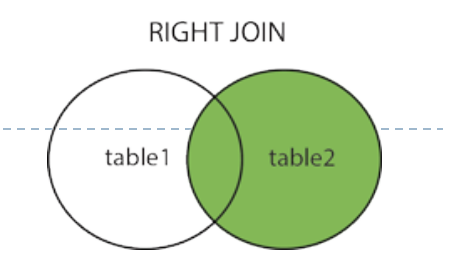

### Outer join

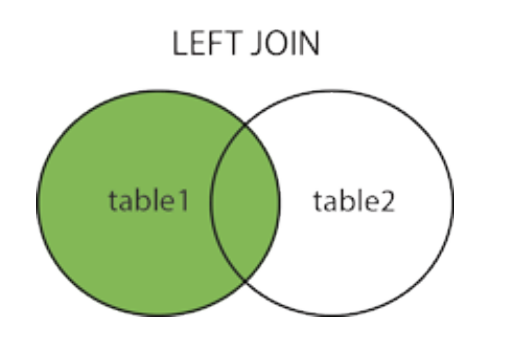

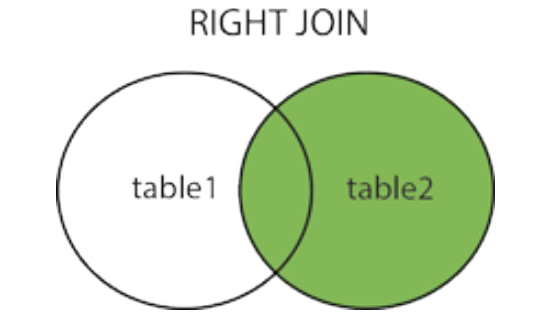

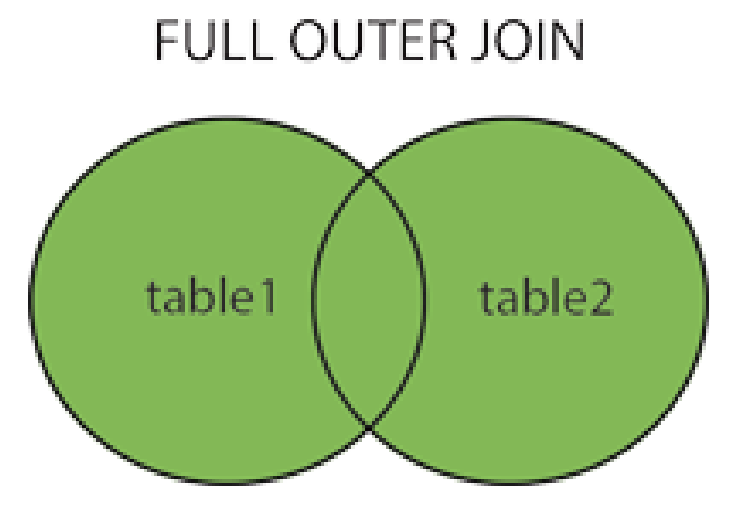

 $\blacktriangleright$ 

## Data Modification in the Databases

- การแก้ไขข้อมูลในฐานข้อมูลมีอยู่ 3 ประเภทด้วยกัน ได้แก่
	- $\blacktriangleright$  Insertion
		- เพิ่มข้อมูลลงในฐานข้อมูล
	- ▶ Deletion
		- ลบข้อมูล
	- ▶ Update
		- ปรับปรุงข้อมูล

#### Insertion Statements

เพิ่มข้อมูลในตาราง

INSERT INTO table\_name (column1, column2, column3, ...) VALUES (value1, value2, value3, ...);

#### Insertion Statements

- เพิ่มข้อมูลใหม่ลงในตาราง
- **Insert into** product (id, name, ptype, price, stock) values ('P71', 'Tablet 7', 'P', 12999.99,35); หรือ ไม่ระบุคอลัมน์ แต่จะใส่ข้อมูลให้ตรงกับคอลัมน์ในตาราง **ห้ามขาด Insert into** product **values** ('P72' , 'Laptop' , 'N' , 1000.00,40);
- ▶ การเพิ่มข้อมูลจะสามารถทำได้ทีละ 1 แถวเท่านั้น  $\blacktriangleright$  ในกรณีที่ไม่มีข้อมูลในคอลัมน์นั้นใช้ null แทนได้ **Insert into** product **values** ('P73' , 'Huawei' , 'P' ,12999.99,**null**);

#### Deletion Statements

#### ลบข้อมูลจากตาราง

#### DELETE FROM *table\_name* WHERE *condition*;

#### Deletion Statements

 $\blacktriangleright$  "ลบข้อมูลทุกอย่างเกี่ยวข้องกับสินค้ากลุ่ม  $\mathsf{P4}$  ใน ตารางกลุ่มของสินค้า, สินค้า, การซื้อสินค้า

**delete from** Orderd **where** prod\_id **in** ( **select** id **from** product **where**  $type = 'A')$ ;

**delete from** product **where** id = 'P99';

**delete from** category **where**  $type = 'M'$ ;

#### Update Statements

ปรับปรุงข้อมูลในตาราง

UPDATE *table\_name* SET *column1* = *value1* , *column2* = *value2*, ... WHERE *condition*;

#### Update Statements

 $\blacktriangleright$  "เปลี่ยนชื่อสินค้าหมายเลข $\,$  P4 เป็น 'Pocket PC' เปลี่ยนกลุ่มสินค้าเป็นหมายเลข  $M$  และเพิ่มราคาอีก 10%"

> **update** product **set** name = 'iPhone 64GB' , type =  $'M'$ , price =  $price * 1.1$ where  $id = 'P4'$ ;

#### Complex Update Statements

- $\blacktriangleright$  "เฉพาะสินค้าในกลุ่ม  $\mathsf A$  เพิ่มราคาขายสินค้าขึ้น 10 $\mathsf Z$  สำหรับสินค้าที่ราคาต่ำกว่า 10000 บาท และลดราคาขายสินค้าลง 15% สำหรับสินค้าที่มีราคาสูงกว่า 15000 บาท"
	- **update** product
	- **set** price =

#### **case**

**when** price < 10000 **then** price \* 1.1 **when** price > 15000 **then** price \* 0.85 **else** price

#### **end**

where type = 'A';

## กลุ่มคำสั่ง DCL

- ▶ ใช้ในการกำหนดสิทธิการใช้งานฐานข้อมูลให้แก่ผู้ใช้
- ค าสั่งที่อยู่ในกลุ่ม DCL
	- $\blacktriangleright$   $\mathsf{GRANT}$  สำหรับการให้สิทธิ์การใช้งานฐานข้อมูล
	- $\blacktriangleright$  REVOKE สำหรับการยกเลิกสิทธิ์การใช้งานฐานข้อมูล

#### End of DML, DCL

 $\blacktriangleright$